$00012-$ 

**都这样?**

 $00012$ 

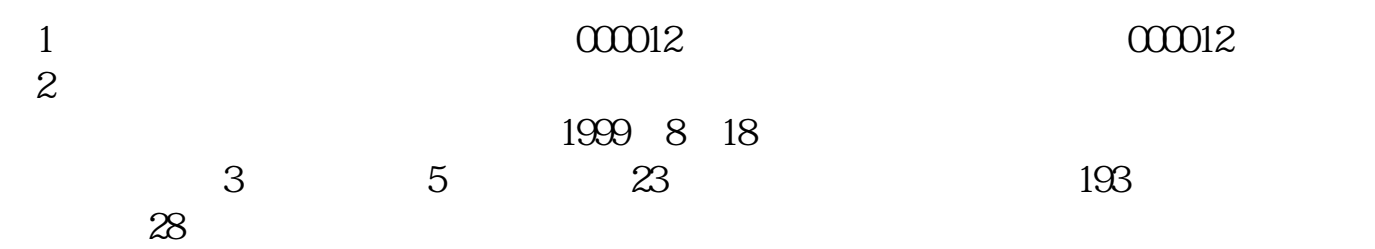

**国泰君安里面怎么查找股票~怎样在国泰君安里查询单只**

 $F1$ 

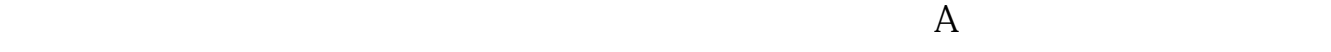

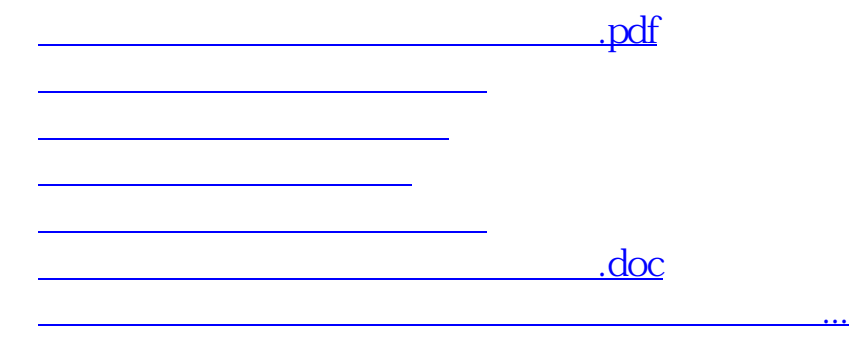

 $\mathbf A$ 

<https://www.gupiaozhishiba.com/article/65055632.html>